# *A Comparison Of The Bayesian And Frequentist Approaches To Estimation 1st Edition*

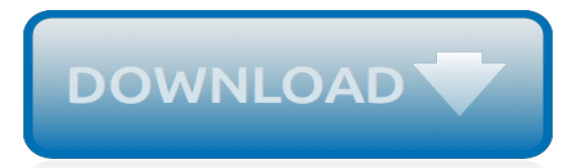

# **A Comparison Of The Bayesian**

Bayesian experimental design provides a general probability-theoretical framework from which other theories on experimental design can be derived. It is based on Bayesian inference to interpret the observations/data acquired during the experiment. This allows accounting for both any prior knowledge on the parameters to be determined as well as uncertainties in observations.

#### **Bayesian experimental design - Wikipedia**

In statistics, Bayesian linear regression is an approach to linear regression in which the statistical analysis is undertaken within the context of Bayesian inference.When the regression model has errors that have a normal distribution, and if a particular form of prior distribution is assumed, explicit results are available for the posterior probability distributions of the model's parameters.

## **Bayesian linear regression - Wikipedia**

Introduction. Bayesian network modelling is a data analysis technique which is ideally suited to messy, highly correlated and complex datasets. This methodology is rather distinct from other forms of statistical modelling in that its focus is on structure discovery – determining an optimal graphical model which describes the inter-relationships in the underlying processes which generated the ...

## **Additive Bayesian Network Modelling in R | Bayesian ...**

Bayesian Filtering is a probabilistic technique for data fusion. The technique combines a concise mathematical formulation of a system with observations of that system.

## **Bayes++ Bayesian Filtering**

This is the site for the INLA approach to Bayesian inference within the R project for Statistical Computing.

## **The R-INLA project**

The Bayesian Approach to Forecasting INTRODUCTION The Bayesian approach uses a combination of a priori and post priori knowledge to model time series data. That is, we know if we toss a coin we expect a probability

# **The Bayesian Approach to Forecasting - Oracle**

A more realistic plan is to settle with an estimate of the real difference. So, you collect samples of adult men and women from different subpopulations across the world and try to infer the average height of all men and all women from them. And this is how the term inferential statistics gets its name. You have a population which is too large to study fully, so you use statistical techniques ...

# **Frequentist And Bayesian Approaches In Statistics ...**

This text provides R tutorials on statistics including hypothesis testing, ANOVA and linear regressions. It fulfills popular demands by users of r-tutor.com for exercise solutions and offline access.. Part III of the text is about Bayesian statistics.

# **R Tutorial with Bayesian Statistics Using OpenBUGS**

Your friends and colleagues are talking about something called "Bayes' Theorem" or "Bayes' Rule", or something called Bayesian reasoning. They sound really enthusiastic about it, too, so you google and find a webpage about Bayes' Theorem and...

# **Yudkowsky - Bayes' Theorem**

meaning that most patients who are provided with the informa-tion would choose the recommended management and that clini-cians can structure their interactions with patients accordingly,

#### **Extraordinary claims require extraordinary evidence: the ...**

August 2002 (This article describes the spam-filtering techniques used in the spamproof web-based

mail reader we built to exercise Arc.An improved algorithm is described in Better Bayesian Filtering.) I think it's possible to stop spam, and that content-based filters are the way to do it.

# **A Plan for Spam - Paul Graham**

Lecture 9: Bayesian hypothesis testing 5 November 2007 In this lecture we'll learn about Bayesian hypothesis testing. 1 Introduction to Bayesian hypothesis test-

#### **Lecture 9: Bayesian hypothesis testing - UC San Diego ...**

A Note on Priors. Setting priors is an art and a science that goes well beyond anything we can discuss here, and there are lots of resources out there to help you on this (I recommend Hobbs and Hooten 2015, @McElreath2016, and @Gelman2013 as a foundation).You'll notice though that Stan doesn't force you to specify priors, so it can be tempting to say "hey, I like Stan, but priors scare ...

## **Fitting Bayesian Models using Stan and R - weirdfishes.blog**

GRITTY 1.3 RTTY decoder for Windows XP/7/8/10, 32/64-bit FREEWARE GRITTY is an RTTY decoding program based on the technology developed for the RTTY Skimmer Server project. This is not a skimmer, it decodes a single signal in the 3-kHz audio coming from the transceiver via a soundcard, just like any other RTTY program.

#### **Afreet Software, Inc. - DX Atlas: Amateur Radio software**

Image-Based Face Recognition Algorithms. PCA | ICA | LDA | EP | EBGM | Kernel Methods | Trace Transform AAM | 3-D Morphable Model | 3-D Face Recognition Bayesian Framework | SVM | HMM | Boosting & Ensemble Algorithms Comparisons. PCA. Derived from Karhunen-Loeve's transformation. Given an s-dimensional vector representation of each face in a training set of images, Principal Component Analysis ...

#### **Face Recognition Homepage - Algorithms**

Bayesian nonparametric methods have been applied to survival analysis problems since the emergence of the area of Bayesian nonparametrics. However, the use of the flexible class of Dirichlet process mixture models has been rather limited in this context.

#### **Nonparametric Bayesian survival analysis using mixtures of ...**

Provides detailed reference material for using SAS/STAT software to perform statistical analyses, including analysis of variance, regression, categorical data analysis, multivariate analysis, survival analysis, psychometric analysis, cluster analysis, nonparametric analysis, mixed-models analysis, and survey data analysis, with numerous examples in addition to syntax and usage information.

#### **SAS/STAT(R) 9.22 User's Guide**

BEAST 2 is a cross-platform program for Bayesian phylogenetic analysis of molecular sequences. It estimates rooted, time-measured phylogenies using strict or relaxed molecular clock models.

#### **Bayesian evolutionary analysis by sampling trees - BEAST 2**

Performing Fits and Analyzing Outputs¶. As shown in the previous chapter, a simple fit can be performed with the minimize() function. For more sophisticated modeling, the Minimizer class can be used to gain a bit more control, especially when using complicated constraints or comparing results from related fits.

#### **Performing Fits and Analyzing Outputs — Non-Linear Least ...**

Matthew Stephens Lab at University of Chicago. RSS: Regression with Summary Statistics. The RSS software implements Bayesian large-scale multiple regression methods that can be applied to summary data.

[coping with communication challenges in alzheimer s disease coping with](http://threestone.io/coping_with_communication_challenges_in_alzheimer_s_disease_coping_with.pdf), [the black cauldron the chronicles of](http://threestone.io/the_black_cauldron_the_chronicles_of_prydain.pdf) [prydain](http://threestone.io/the_black_cauldron_the_chronicles_of_prydain.pdf), [physiology of behavior 11th edition,](http://threestone.io/physiology_of_behavior_11th_edition.pdf) [origine du preacutenom maxence oeuvres courtes,](http://threestone.io/origine_du_preacutenom_maxence_oeuvres_courtes.pdf) [iti electrician](http://threestone.io/iti_electrician_question_paper_in_2015.pdf) [question paper in 2015](http://threestone.io/iti_electrician_question_paper_in_2015.pdf), [computers in railways iii vol 2 technology](http://threestone.io/computers_in_railways_iii_vol_2_technology.pdf), [el jardin de victoria vicky s vegetables lecturas](http://threestone.io/el_jardin_de_victoria_vicky_s_vegetables_lecturas_del_barrio.pdf) [del barrio](http://threestone.io/el_jardin_de_victoria_vicky_s_vegetables_lecturas_del_barrio.pdf), [siemens wasserkocher porsche design,](http://threestone.io/siemens_wasserkocher_porsche_design.pdf) [sportster wiring harness,](http://threestone.io/sportster_wiring_harness.pdf) [the lost symbol by dan brown,](http://threestone.io/the_lost_symbol_by_dan_brown.pdf) [indian](http://threestone.io/indian_legends_in_rhyme.pdf) [legends in rhyme](http://threestone.io/indian_legends_in_rhyme.pdf), [a song of ice and fire alls,](http://threestone.io/a_song_of_ice_and_fire_alls.pdf) [eksamenskontoret jus uio,](http://threestone.io/eksamenskontoret_jus_uio.pdf) [vista student activities manual answer key](http://threestone.io/vista_student_activities_manual_answer_key.pdf) , [torta con ricotta napoletana](http://threestone.io/torta_con_ricotta_napoletana.pdf), [tucson craigslist pets](http://threestone.io/tucson_craigslist_pets.pdf), [hcg diet phase 3 meal plan,](http://threestone.io/hcg_diet_phase_3_meal_plan.pdf) [letters from the front j gresham](http://threestone.io/letters_from_the_front_j_gresham_machen_s_correspondence_from.pdf) [machen s correspondence from,](http://threestone.io/letters_from_the_front_j_gresham_machen_s_correspondence_from.pdf) [trades pro air compressor parts](http://threestone.io/trades_pro_air_compressor_parts.pdf), [your college experience 10e writing journal,](http://threestone.io/your_college_experience_10e_writing_journal.pdf) [the](http://threestone.io/the_secret_history_of_dante_by_mark_booth.pdf) [secret history of dante by mark booth,](http://threestone.io/the_secret_history_of_dante_by_mark_booth.pdf) [the truth about cads and dukes,](http://threestone.io/the_truth_about_cads_and_dukes.pdf) [coloniser exterminer sur la guerre et](http://threestone.io/coloniser_exterminer_sur_la_guerre_et_leacutetat_colonial_documents.pdf) [leacutetat colonial documents](http://threestone.io/coloniser_exterminer_sur_la_guerre_et_leacutetat_colonial_documents.pdf), [ricette bimby biscotti lingue di gatto](http://threestone.io/ricette_bimby_biscotti_lingue_di_gatto.pdf), [wie kann man herpes bekommen](http://threestone.io/wie_kann_man_herpes_bekommen.pdf), [private](http://threestone.io/private_lessons_xxx.pdf) [lessons xxx](http://threestone.io/private_lessons_xxx.pdf), [a guide to the gold mines of kansas containing an](http://threestone.io/a_guide_to_the_gold_mines_of_kansas_containing_an.pdf), [the modern gentleman a guide to essential](http://threestone.io/the_modern_gentleman_a_guide_to_essential_manners_savvy_and.pdf) [manners savvy and](http://threestone.io/the_modern_gentleman_a_guide_to_essential_manners_savvy_and.pdf), [branches of government lesson plan,](http://threestone.io/branches_of_government_lesson_plan.pdf) [vocabulary power lesson 2 the prefix im ,](http://threestone.io/vocabulary_power_lesson_2_the_prefix_im.pdf) [ways to](http://threestone.io/ways_to_motivate_yourself.pdf) [motivate yourself](http://threestone.io/ways_to_motivate_yourself.pdf)